# State Monad Methods (3G)

| Copyright (c) 2016 - 2018 Young W. Lim.                                                                                                    |  |  |  |
|----------------------------------------------------------------------------------------------------|--|--|--|
| Permission is granted to copy, distribute and/or modify this document under the terms of the GNU Free Documentation License, Version 1.2 or any later version published by the Free Software Foundation; with no Invariant Sections, no Front-Cover Texts, and no Back-Cover Texts. A copy of the license is included in the section entitled "GNU Free Documentation License". |  |  |  |
|                                                                                                    |  |  |  |
|                                                                                                    |  |  |  |
|                                                                                                    |  |  |  |
|                                                                                                    |  |  |  |
|                                                                                                    |  |  |  |
|                                                                                                    |  |  |  |
|                                                                                                    |  |  |  |
|                                                                                                    |  |  |  |
|                                                                                                    |  |  |  |
|                                                                                                    |  |  |  |
|                                                                                                    |  |  |  |
|                                                                                                    |  |  |  |
|                                                                                                    |  |  |  |
| Please send corrections (or suggestions) to youngwlim@hotmail.com.                                                                                                    |  |  |  |
| This document was produced by using LibreOffice.                                                                                                    |  |  |  |
| This document was produced by using Libreonice.                                                                                                    |  |  |  |
|                                                                                                    |  |  |  |
|                                                                                                    |  |  |  |
|                                                                                                    |  |  |  |
|                                                                                                    |  |  |  |
|                                                                                                    |  |  |  |
|                                                                                                    |  |  |  |
|                                                                                                    |  |  |  |

#### Based on

Haskell in 5 steps

https://wiki.haskell.org/Haskell\_in\_5\_steps

### Setting the State : put

```
put :: s -> State s a
put newSt = state $ \_ -> ((), newSt)
```

Given a wanted state newState,

#### put generates a state processor

- ignores whatever the state it receives,
- updates the state to newState
- doesn't care about the result of this processor
- all we want to do is to <u>change</u> the <u>state</u>
- the tuple will be ((), newState)
- (): the universal placeholder value.

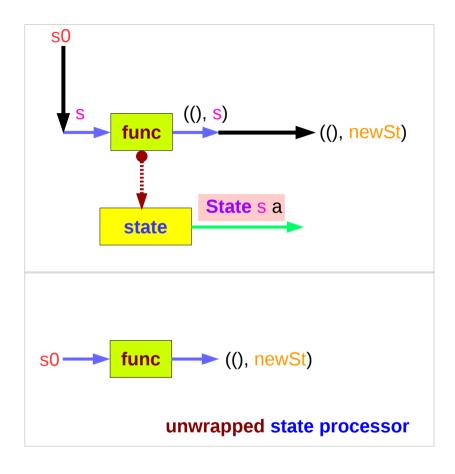

https://en.wikibooks.org/wiki/Haskell/Understanding\_monads/State

#### Getting the State : get

```
get :: State s s
get = state $ \s -> (s, s)
```

#### get generates a state processor

- gives back the state s0
- as a result and as an updated state (s0, s0)
- the state will remain unchanged
- a <u>copy</u> of the <u>state</u> will be made available through the <u>result</u> returned

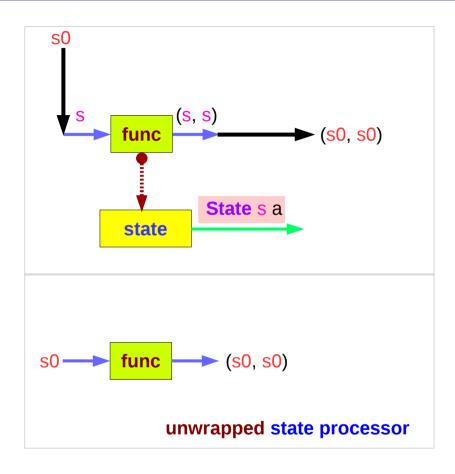

https://en.wikibooks.org/wiki/Haskell/Understanding\_monads/State

#### **Example Codes**

```
import Control.Monad.Trans.State
                                                               runState (modify (+1)) 1
                                                               ((),2)
                                                              runState (gets (+1)) 1
runState get 1
(1,1)
                                                               (2,1)
runState (return 'X') 1
                                                               evalState (gets (+1)) 1
                                                               2
('X',1)
runState get 1
                                                               execState (gets (+1)) 1
(1,1)
                                                               1
runState (put 5) 1
((),5)
let postincrement = do \{x < -get; put (x+1); return x\}
runState postincrement 1
(1,2)
let predecrement = do \{x < -get; put (x-1); get \}
runState predecrement 1
(0,0)
```

## Setting and Getting the State

```
put :: s -> State s a
put s :: State s a
 put newState = state $ \ -> ((), newState)
-- setting a state to newState
 -- regardless of the old state
 -- setting the result to ()
get :: State s s
get = state $ \scalebox{ } \scalebox{ } \s
-- getting the current state s
```

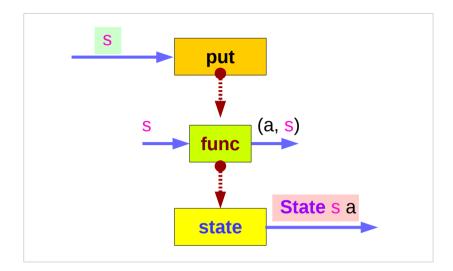

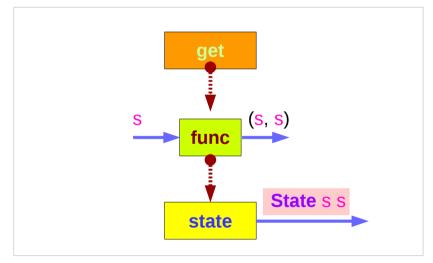

https://en.wikibooks.org/wiki/Haskell/Understanding\_monads/State

-- also setting the result to s

## Types and Values of put and get

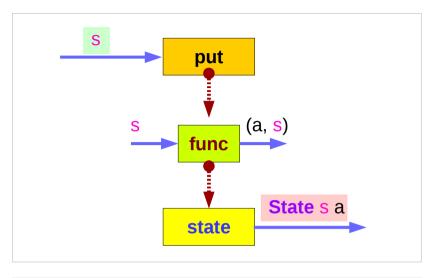

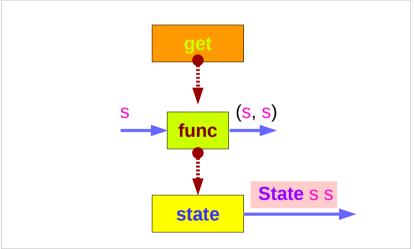

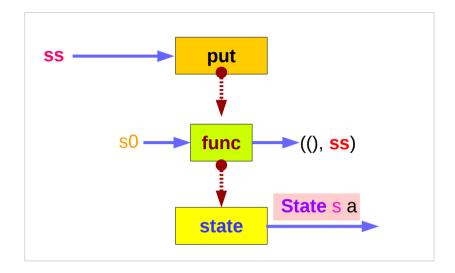

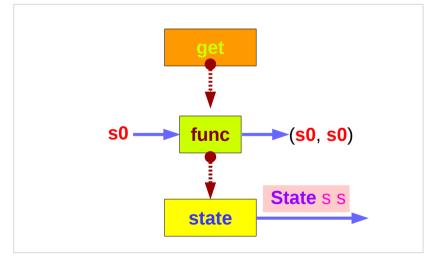

## wrapped version of put and get

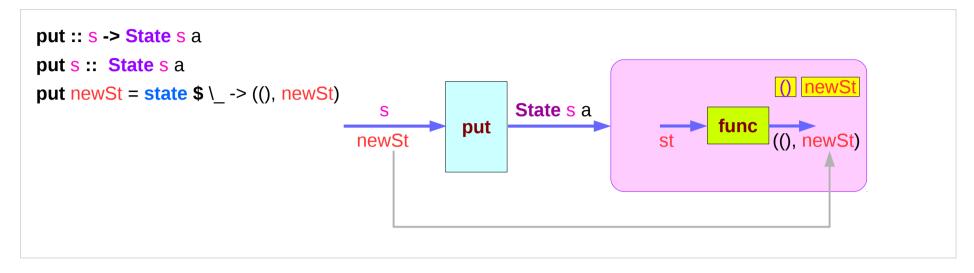

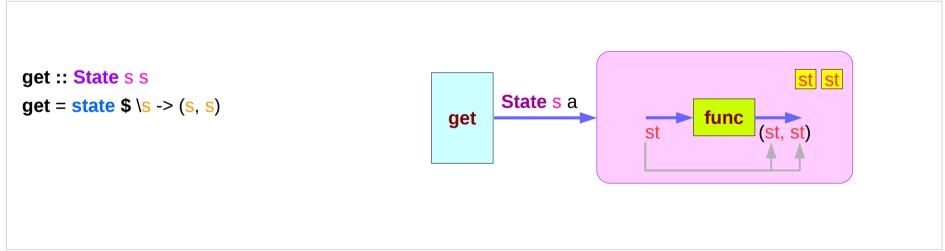

https://en.wikibooks.org/wiki/Haskell/Understanding\_monads/State

## Executing the state processor

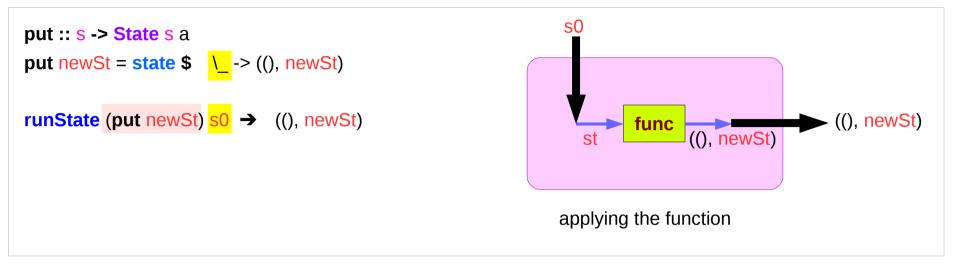

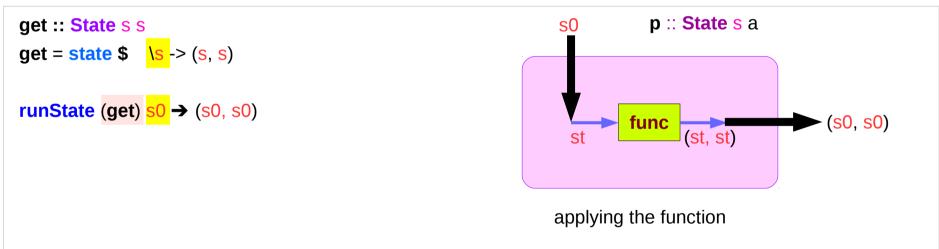

https://en.wikibooks.org/wiki/Haskell/Understanding monads/State

### State Monad Examples – put

```
runState (put 5) 1

((),5)

put
set the result value to () and set the state value.
```

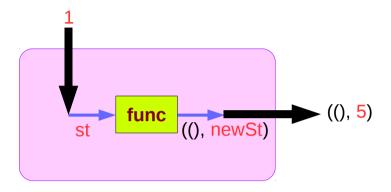

#### Comments:

```
put 5 :: State Int ()
runState (put 5) :: Int -> ((),Int)
initial state = 1 :: Int
final value = () :: ()
final state = 5 :: Int
```

## State Monad Examples – **get**

```
runState get 1

(1,1)

get
set the result value to the state and leave the state unchanged.
```

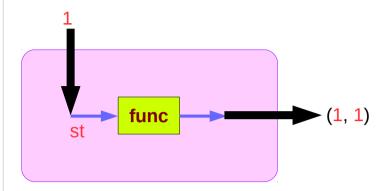

#### Comments:

```
get :: State Int Int
runState get :: Int -> (Int, Int)
initial state = 1 :: Int
final value = 1 :: Int
final state = 1 :: Int
```

## Think an unwrapped state processor

```
(return 5) → 1 \rightarrow (5,1) -- a way of thinking

get 1 \rightarrow (1,1) -- a way of thinking

(put 5) → 1 \rightarrow (0,5) -- a way of thinking
```

Think an **unwrapped** state processor

```
a value of type (State s a ) is
a function from initial state s
to final value a and final state s: (a,s).

these are usually wrapped,
but shown here unwrapped for simplicity.
```

```
(return 5) \rightarrow state(1 -> (5,1)) -- an actual way
get \rightarrow state(1 -> (1,1)) -- an actual way
(put 5) \rightarrow state(1 -> ((),5)) -- an actual way
```

wrapping the state processor

## State Monad Examples – return, get, and put

```
Return leaves the state unchanged and sets the result:

-- ie: (return 5) \rightarrow 1 -> (5,1) -- a way of thinking

runState (return 5) 1 \rightarrow (5,1)
```

```
Get leaves state unchanged and sets the result to the state:

-- ie: get 
→ 1 -> (1,1) 
-- a way of thinking

runState get 1 → (1,1)
```

```
Put sets the result to () and sets the state:
-- ie: (put 5) → 1 -> ((),5) -- a way of thinking

runState (put 5) 1 → ((),5)
```

## State Monad Examples – modify and gets

```
modify :: (s -> s) -> State s ()
modify f = do \{ x < - qet; put (f x) \}
gets :: (s -> a) -> State s a
gets f = do \{ x < - get; return (f x) \}
                                                     (+1) 1 \rightarrow 2 :: s
runState (modify (+1)) 1
\rightarrow ((),2)
                                                     (+1) 1 \rightarrow 2 :: a
runState (gets (+1)) 1
\rightarrow (2,1)
evalState (gets (+1)) 1
                                                     → :: s state
→ 2
execState (gets (+1)) 1
                                                     → :: a result
```

```
x <- get; put (f x)
x <- get; return (f x)
```

- inside a monad instance
- unwrapped implementations of modify and gets

https://wiki.haskell.org/State Monad

 $\rightarrow$ 

1

## Unwrapped Implementation – return, get, and put

```
Return leaves the state unchanged and sets the result:
-- ie: (return 5) \rightarrow 1 -> (5,1) -- a way of thinking

return :: a -> State s a

return x s = (x,s)
```

Get leaves state unchanged and sets the result to the state:
-- ie: get → 1 -> (1,1) -- a way of thinking

get :: State s s

get s = (s,s)

```
Put sets the result to () and sets the state:
-- ie: (put 5) \rightarrow 1 -> ((),5) -- a way of thinking

put :: s -> State s ()

put x s = ((),x)
```

```
(x,s)
```

- ((),x)
- inside a monad instance
- unwrapped implementations of return, get, and put

## **Default Implementations**

#### class Monad m => MonadState s m | m -> s where

```
-- | Return the state from the internals of the monad.

get :: m s
get = state (\s -> (s, s))

-- | Replace the state inside the monad.

put :: s -> m ()
put s = state (\_ -> ((), s))
```

```
-- | Embed a simple state action into the monad.

state :: (s -> (a, s)) -> m a

state f = do

s <- get

let ~(a, s') = f s

put s'

return a
```

https://stackoverflow.com/questions/23149318/get-put-and-state-in-monadstate

### No dead loop

the definitions of get, put, state in the Monad class declaration

- the default implementations,
- to be overridden in actual **instances** of the class.

the dead loop in the default definition does not happen:

- · put and get in terms of state
- state in terms of put and get

\* minimal definition is either both of get and put or just state

```
get :: m s
get = state (\s -> (s, s))

put :: s -> m ()
put s = state (\_ -> ((), s))
```

```
state :: (s -> (a, s)) -> m a
state f = do
    s <- get
    let ~(a, s') = f s
    put s'
    return a</pre>
```

https://stackoverflow.com/questions/23149318/get-put-and-state-in-monadstate

## Functional Dependency |

#### class Monad m => MonadState s m | m -> s where ...

#### functional dependencies

to <u>constrain</u> the <u>parameters</u> of type classes.

in a multi-parameter type class,

one of the parameters can be determined from the others,

so that the parameter determined by the others can be the return type

but <u>none</u> of the <u>argument</u> types of some of the methods.

s can be determined from m.

so that s can be the return type

m → s

but **m** can not be the return type

State s → s

#### class Monad m where

return :: a -> m a

(>>=) :: m a -> (a -> m b) -> m b

(>>) :: m a -> m b -> m b

fail :: String -> m a

https://stackoverflow.com/questions/23149318/get-put-and-state-in-monadstate

### Typeclass Constrain MonadState s m

```
class Monad m => MonadState s m | m -> s where ...
```

```
get :: MonadState s m => m s
```

put :: MonadState s m => s -> m ()

**MonadState** s m is a typeclass <u>constraint</u>, not a type.

the more concrete (less-overloaded) version of State

```
get :: State s s
put :: s -> State s ()
```

:t get

:t put

s ← m functional dependencies

m → State s

https://stackoverflow.com/questions/25438575/states-put-and-get-functions

## Typeclass Constrain MonadState s m (1)

```
class Monad m => MonadState s m | m -> s where ...
```

```
get :: MonadState s m => m s
```

for some monad **m**storing some <u>state</u> of type **s**, **get** is an <u>action</u> in **m**that returns a value of type **s**.

https://stackoverflow.com/questions/25438575/states-put-and-get-functions

## Typeclass Constrain MonadState s m (2)

```
class Monad m => MonadState s m | m -> s where ...

put :: MonadState s m => s -> m ()

for some monad m

put is an <u>action</u> in m

storing the given <u>state</u> of type s,
```

https://stackoverflow.com/questions/25438575/states-put-and-get-functions

but returns nothing ().

## Counter using **State** Monad

| execState get 0                                                                      | <b>→</b> | 0    |
|--------------------------------------------------------------------------------------|----------|------|
| set the value of the counter using put:  execState (put 1) 0                         | -        | 1    |
| set the state multiple times: execState (do put 1; put 2) 0                          | -        | 2    |
| modify the state based on its current value:  execState (do x <- get; put (x + 1)) 0 | <b>→</b> | 1    |
| execState (do modify (+ 1)) 0 execState (do modify (+ 2); modify (* 5)) 0            | <b>→</b> | 1 10 |

https://stackoverflow.com/questions/25438575/states-put-and-get-functions

## **Default Implementations**

**MonadState** is the <u>class</u> of <u>types</u> that are monads with state.

**State** is an <u>instance</u> of that <u>class</u>:

instance MonadState s (State s) where

get = Control.Monad.Trans.State.get

put = Control.Monad.Trans.State.put

So are StateT (the state monad transformer, which adds state to another monad) and various others.

This overloading was introduced so that if you're using a stack of monad transformers, you don't need to explicitly lift operations between different transformers.

If you're not doing that, you can use the simpler operations from transformers.

https://stackoverflow.com/questions/25438575/states-put-and-get-functions

## The Result of a Stateful Computation

a stateful computation is a function that

takes some **state** and returns a **value** along with some **new state**.

That function would have the following type:

- s is the type of the state and
- a the result of the stateful computation.

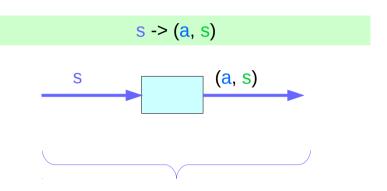

a <u>function</u> is an executable <u>data</u> when <u>executed</u>, a <u>result</u> is produced **action**, **execution**, **result** 

http://learnyouahaskell.com/for-a-few-monads-more

### Stateful Computations Inside the State Monad

#### inside a monad,

when **sc** is a **s**tateful **c**omputation

then the <u>result</u> of the stateful computation **sc** 

can be assigned to x

x <- sc

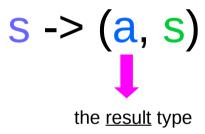

sc :: State s a

x :: a (the execution <u>result</u> of sc)

#### get inside the State Monad

inside the State monad,

**get** returns the <u>current monad instance</u> whose type is **State s** a

x <- get

the stateful computation is performed over the <u>current monad instance</u> returned by **get** 

the <u>result</u> of the <u>stateful</u> computation is st::s thus x will get the <u>st</u>

x:: a the execution result of get

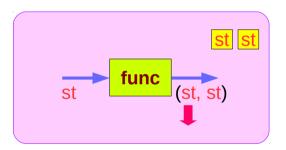

### Getting the current state inside the State Monad

inside the State monad,

get returns the <u>current monad instance</u> whose type is **State** s a

to get the current state st, do

s <- get

s will have the value of the current state st

this is like evalState is called with the current monad instance

- get
- · current monad instance
- stateful computation
- result :: s

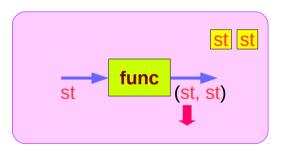

https://stackoverflow.com/questions/11250328/working-with-the-state-monad-in-haskell

2/19/18

### put and get inside State Monad

```
put :: s -> State s a
put newSt = state $ \_ -> ((), newSt)

put :: s -> ()
the result type :: ()
stateful computation of put
func
((), newSt)
```

```
get :: State s s

get = state $ \s -> (s, s)

get :: s

the result type :: s
```

https://en.wikibooks.org/wiki/Haskell/Understanding monads/State

#### Inside Functions and runState Functions

Most monads are equipped with some "*run*" functions such as **runState**, **execState**, and so forth.

But, frequent calling such <u>functions</u> <u>inside the monad</u> shows that the functionality of the monad does <u>not fully exploited</u>

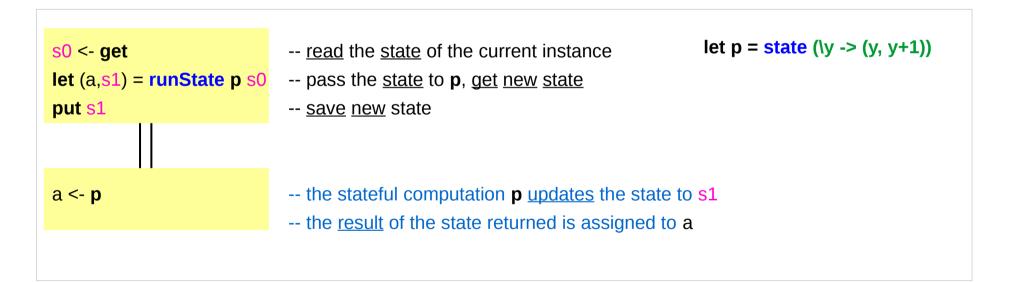

## Redundant computation examples (1)

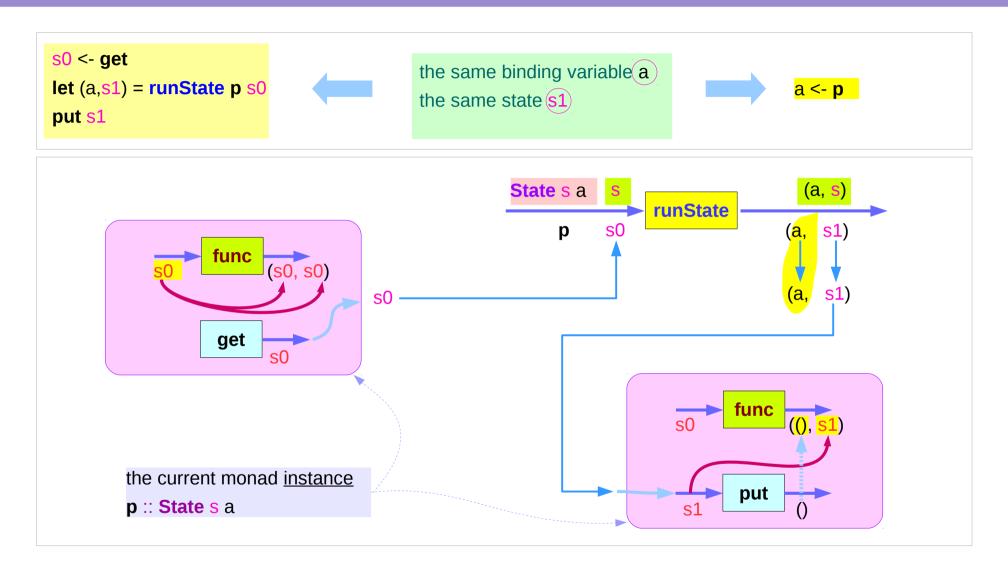

## Redundant computation examples (2)

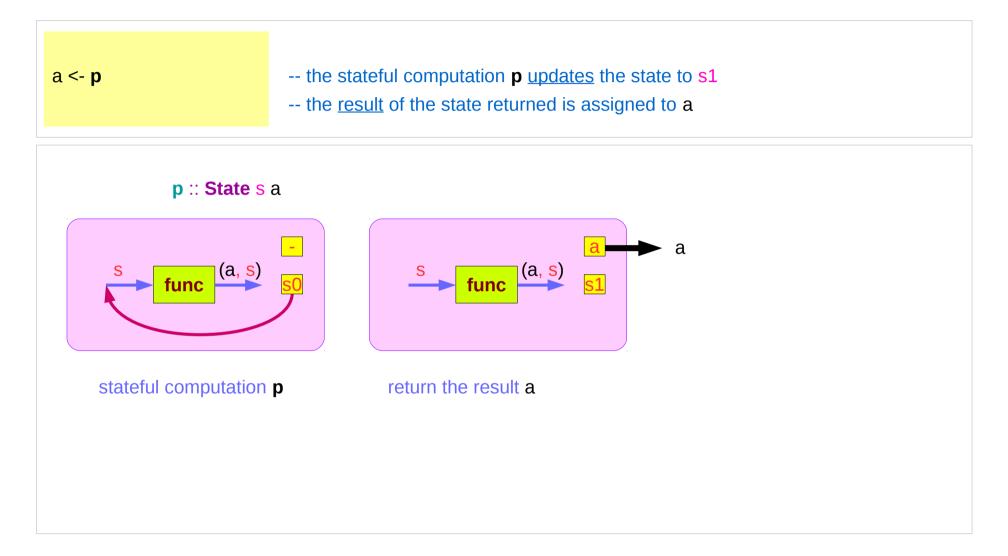

## Example of collecting returned values (1)

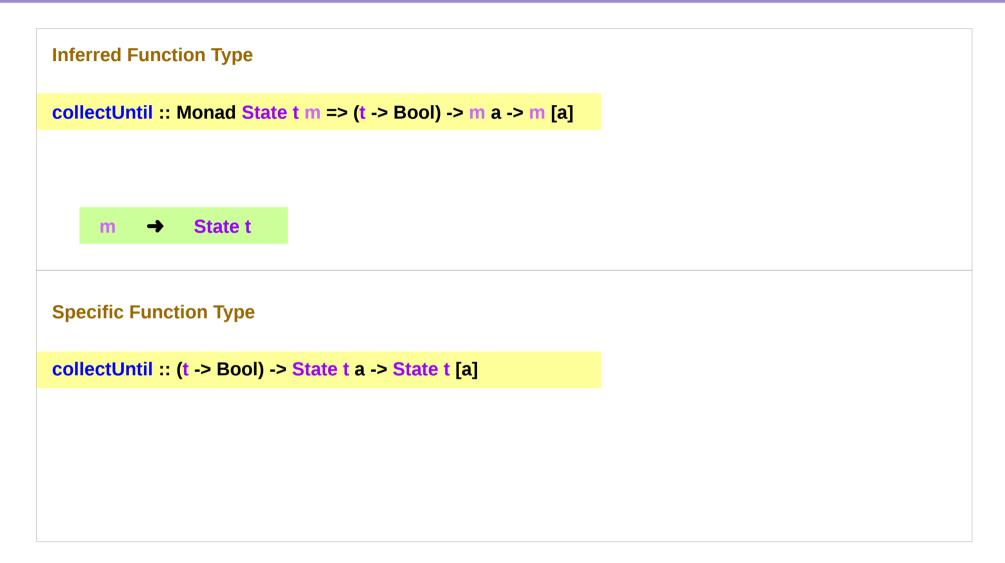

## Example of collecting returned values (2)

```
collectUntil f comp = do
                                                                                  comp :: State s a
  st <- get
                                       -- Get the current state
                                                                                  st s
  if f st then return []
                                       -- If it satisfies predicate, return
                                       -- Otherwise...
      else do
                                       -- Perform the computation s
                                                                                  x :: a
         x <- comp
         xs <- collectUntil f comp
                                      -- Perform the rest of the computation
                                                                                  xs :: [a]
                                      -- Collect the results and return them
         return (x:xs)
simpleState = state (\x -> (x,x+1))
                                                                              simpleState :: State s a
                                                                              as
                                                                                                (a, s)
*Main> evalState (collectUntil (>10) simpleState) 0
[0,1,2,3,4,5,6,7,8,9,10]
```

## Example of collecting returned values (3)

```
collectUntil f comp = do
  st <- get
  if f st then return []
    else do
        x <- comp -- stateful computation
        xs <- collectUntil f comp
        return (x:xs)</pre>
```

```
simpleState = state (x -> (x,x+1))
```

```
*Main> evalState (collectUntil (>10) simpleState) 0 [0,1,2,3,4,5,6,7,8,9,10]
```

```
qet st←0
                comp: 0 \rightarrow (0, 1)
                                           X ← 0
                           1 \rightarrow (1, 2)
                                           x ← 1
qet st←1
                comp:
                comp: 2 \to (2, 3)
get st←2
                                           x ← 2
                           3 \rightarrow (3, 4)
                                           x ← 3
qet st←3
                comp:
                           4 \rightarrow (4, 5)
qet st ← 4
                comp:
                                           x ← 4
                comp: 5 \rightarrow (5, 6)
qet st←5
                                           x ← 5
                comp:
get st ← 6
                           6 \rightarrow (6, 7)
                                           x ← 6
                          7 \rightarrow (7, 8)
                                           x ← 7
qet st←7
                comp:
get st←8
                comp: 8 \to (8, 9)
                                           X ← 8
                comp: 9 \rightarrow (9, 10)
get st←9
                                           X ← 9
                           10 \rightarrow (10, 11)
get st ← 10
                                           x ← 10
                comp:
```

## Example of collecting returned values (5)

**nesting do** statements is possible if they are within the same monad

enables **branching** within one do block, as long as <u>both branches</u> of the **if statement** results in the <u>same monadic</u> type.

## Stateful Computation of comp

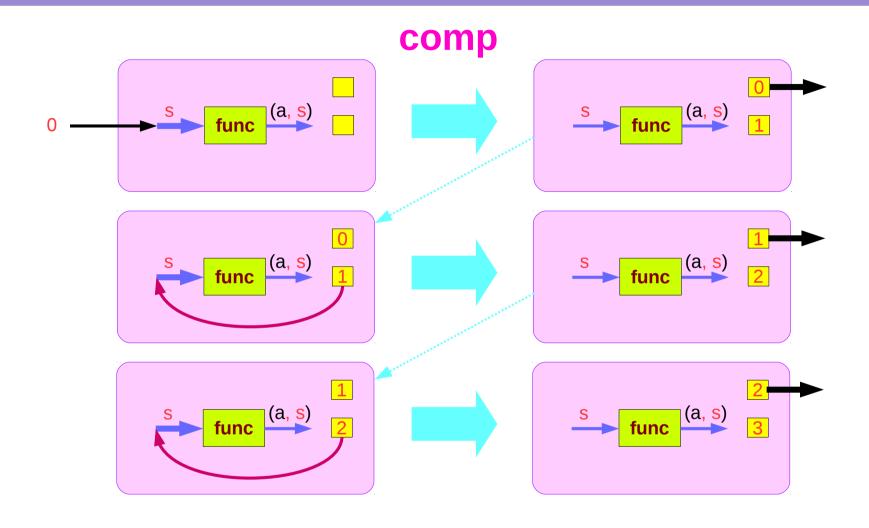

## Stateful Computations of put & get

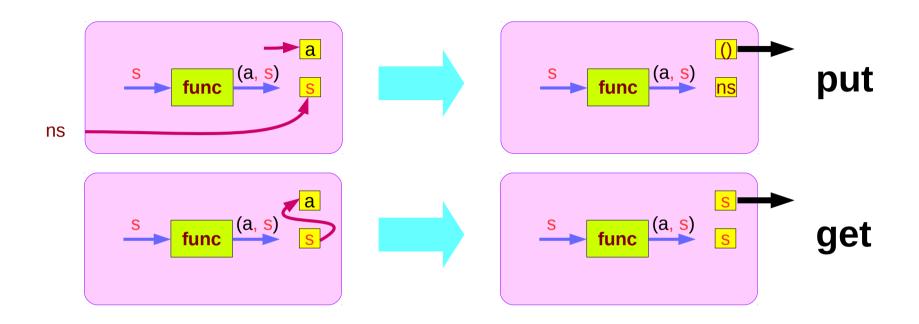

## Another example of collecting returned values (1)

```
collectUntil :: (s -> Bool) -> State s a -> State s [a]
collectUntil f s = step
where
  step = do a <- s
        liftM (a : ) continue
continue = do s' <- get
        if f s' then return [] else step</pre>
```

```
simpleState = state (\x -> (x,x+1))

*Main> evalState (collectUntil (>10) simpleState) 0
[0,1,2,3,4,5,6,7,8,9,10]
```

## Another example of collecting returned values (2)

```
collectUntil :: (s -> Bool) -> State s a -> State s [a]
collectUntil f s = step
where
step = do a <- s
    liftM (a : ) continue
continue = do s' <- get
    if f s' then return [] else step</pre>
Since a is part of the result in both branches of the 'if'
```

```
collectUntil f comp = do
  st <- get
  if f st then return []
    else do
        x <- comp -- stateful computation
        xs <- collectUntil f comp
        return (x:xs)</pre>
```

## liftM and mapM

```
    liftM :: (Monad m) => (a -> b) -> m a -> m b
    mapM :: (Monad m) => (a -> m b) -> [a] -> m [b]
    liftM lifts a function of type a -> b to a monadic counterpart.
    mapM applies a function which yields a monadic value to a list of values, yielding list of results embedded in the monad.
```

```
> liftM (map toUpper) getLine
```

Hallo

"HALLO"

> :t mapM return "monad"

mapM return "monad" :: (Monad m) => m [Char]

https://stackoverflow.com/questions/5856709/what-is-the-difference-between-liftm-and-mapm-in-haskell

#### References

- [1] ftp://ftp.geoinfo.tuwien.ac.at/navratil/HaskellTutorial.pdf
- [2] https://www.umiacs.umd.edu/~hal/docs/daume02yaht.pdf